# **Основы программирования** ФИСТ 1 курс Власенко Олег Федосович

# **Лекция 12**

# **Символы и строки в Си. Работа с текстовыми файлами**

## **Тип char**

#### **char – это «очень короткий» целый тип** #include <stdio.h>

void main() {

}

}

```
char ch = 32;
while (ch < 127) {
    printf("%d ", ch);
    ch++;
```
41 42 43 50 51 52 53 36 38 45 46 47 - 48 49 56. -39 40 44 54 55. -58 73 78 59 67 68 -6 74 76 83 66 9 20 75 -29 80 81 4 65 98 -95 96 99 102 105 9 100 101 103 1 በ4 106 107 108 4 З 115 116 117 118 119 120 121 122 123 124 125 126 -11 -11 4

C:\Users\Oleq\Documents\Visual Studio 2015\Projects\Lections\Lections\_

63 64 65 66 67 68 69 70 71 72 73 74 75 76 77 78 79 80 81 82 83 84<br>| 90 91 92 93 94 95 96 97 98 99 100 101 102 103 104 105 106 107 108<br>12 113 114 115 116 117 118 119 120 121 122 123 124 125 126 \_

# **Тип char (2)**

#### **char – это символьный тип**

#include <stdio.h>

```
void main() {
```

```
char ch = 32;
while (ch < 127) {
    printf("%c ", ch);
    r h + +
```
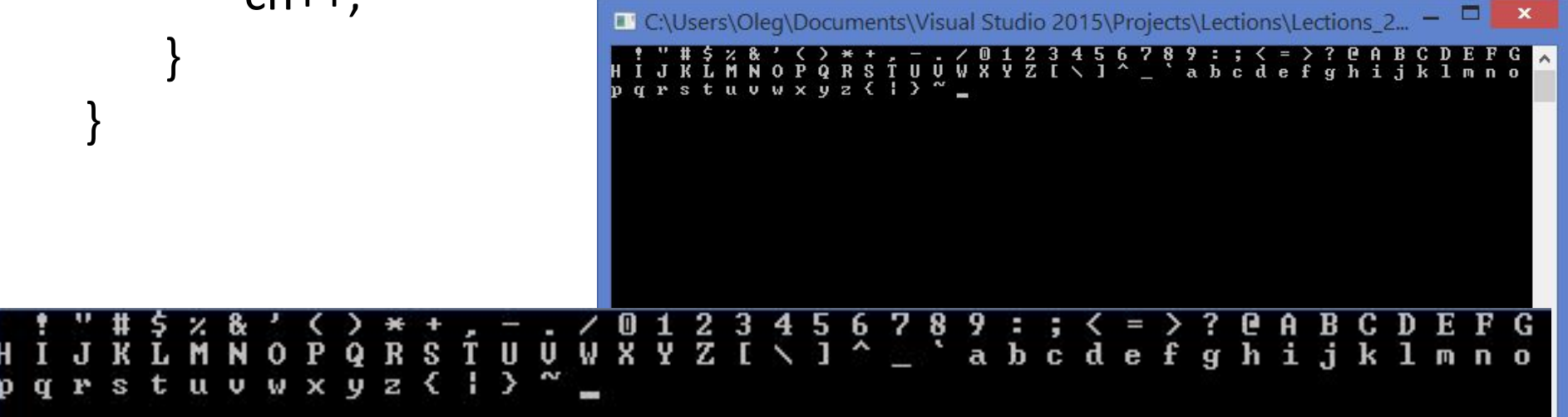

# **Тип char (3)**

```
unsigned char = [0 .. 255]
#include <stdio.h>
```
void main() {

}

```
unsigned char ch = 0;
```

```
while (ch < 255) {
   printf("%c ", ch);
   ch++;
```
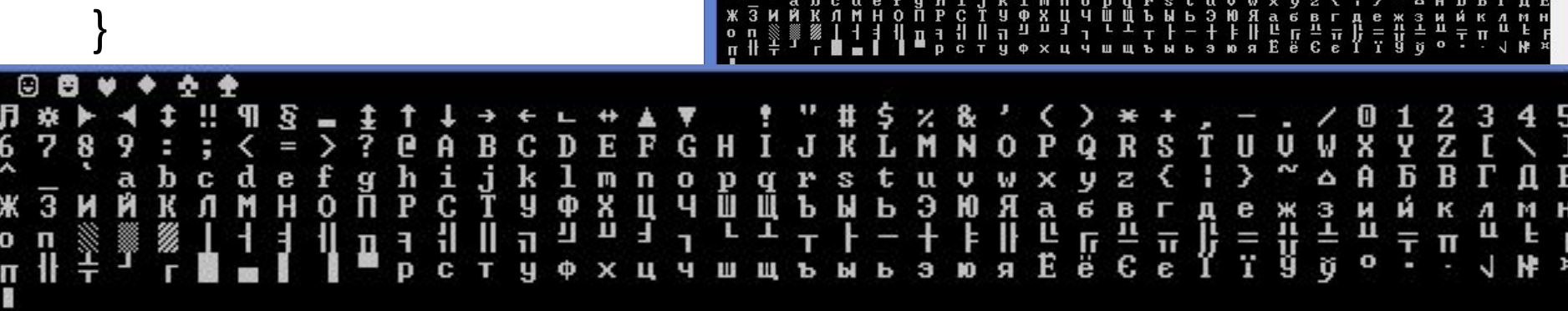

C:\Users\Oleg\Documents\Visual Studio 2015\Projects\Lections\Lections\_2.

# **Тип char (4)**

S

q

 $\mathbf o$ **D** 

E n. \Oleg\Documents\Visual Studio 2015\Projects\Lections\Lections

U

W

U

u

```
signed char = [-128 .. +127]
```
#include <stdio.h>

```
void main() {
```
}

```
signed char ch = -128;
```

```
while (ch < 127) {
   printf("%c ", ch);
    ch++;
```
# **Тип char (5)**

# **Загадка:**

#### **Тип char == signed char**

# **ИЛИ**

# **Тип char == unsigned char**

**?**

# **Тип char (6)**

**http://stackoverflow.com/questions/2054939/ is-char-signed-or-unsigned-by-default**

**The standard does not specify if plain char is signed or unsigned…**

## **ASCII**

https://ru.wikipedia.org/wiki/ASCII

**ASCII** (англ. *American standard code for information interchange*) — название таблицы (кодировки, набора), в которой некоторым распространённым печатным и непечатным символам сопоставлены числовые коды. Таблица была разработана и стандартизована в США в 1963 году.

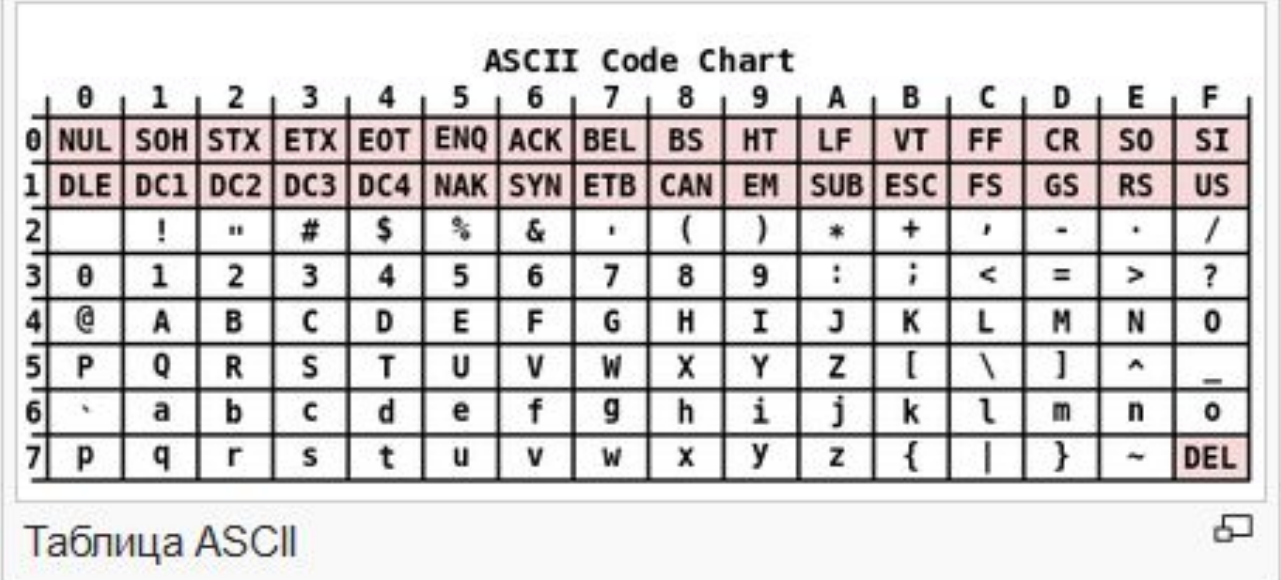

#### **ASCIIZ**

http://stackoverflow.com/questions/7783044/whats-the-differe nce-between-asciiz-vs-ascii

In computing, a C string is a character sequence terminated with a null character ('\0', called NUL in ASCII). It is usually stored as one-dimensional character array.[dubious – discuss] The name refers to the C programming language which uses this string representation. Alternative names are ASCIIZ (note that C strings do not imply the use of ASCII) and **null-terminated string** 

#### **null-terminated string**

```
void main() {
    char s1[8] = "Hi! \n\cdot \n\cdot;
    int i;
    for (i = 0; i < 8; i++) {
         printf("%c(%d), ", s1[i], s1[i]);
    }
}C:\Users\Oleg\Documents\Visual Studio 2015\Projects\Lections\Lections_2...
                                                                                   ×
                      ▥
                      H(72), i(105), '(33),
                      (10), (0), (0), (0), (0), (0)72), i(105), '(33),
 〈10〉, 〈0〉, 〈0〉, 〈0〉, 〈0〉,
```
#### **Инициализация строки как массива символов**

```
void main() {
    char s1[8] = { 'H', 'i', '!', '\n', '\0' };
    int i;
    for (i = 0; i < 8; i++) {
         printf("%c(%d), ", s1[i], s1[i]);
    }
}C:\Users\Oleg\Documents\Visual Studio 2015\Projects\Lections\Lections_2...
                                                                                 ×
                     H(72), i(105), '(33),
                     (10), (0), (0), (0), (0), (0)(72), i(105), (33),
             (0), (0), (0), (0),
 (10).
```
#### **Инициализация строки как строки**

```
void main() {
          char s2[] = "%c(%d), ";
          int i;
          for (i = 0; i < 12; i++) {
               printf("%c(%d), ", s2[i], s2[i]);
          }
     }C:\Users\Oleg\Documents\Visual Studio 2015\Projects\Lections\Lections_2...
                            %(37), c(99), ((40), %(37), d(100), )(41), ,(44), (32), (0), ||(-52), ||(-52), (-52),
k(37), c(99), ((40), x(37), d(100), )(41), ,(44), (32), (0), K-52), K-52),
(-52).
```
# **Простейшие алгоритмы обработки строк (как массива символов с '\0' в конце)**

# **Все цифры заменить на символ «#»**

```
#include <stdio.h>
void main() {
    char s3[] = "I have 32 USD and 5 EUR!";
    printf("s3 = %s\n", s3);
    int i = 0;
    while (s3[i] != '0') {
        if (s3[i] >= '0' && s3[i] <= '9') {
            s3[i] = '#';}
        j++;
    }
    printf("s3 = %s\n", s3);
}
```
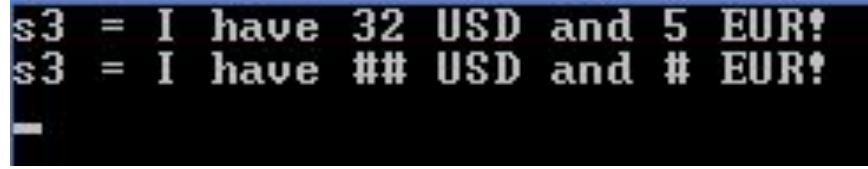

# **Все цифры заменить на символ «#»**

#include <stdio.h>

#### **#include <ctype.h>**

```
void main() {
    char s3[] = "I have 32 USD and 5 EUR!";
    printf("s3 = %s\n", s3);
    int i = 0;
    while (s3[i] != '\0') {
        if (isdigit(s3[i])) {
            s3[i] = '#';}
                                                  11 S D
                                             ## USD and # EUR!
                                      have
        i++:
    }
    printf("s3 = %s\n", s3);
}
```

```
void main() {
    char s3[] = "I have 32 USD and 5 EUR!";
    printf("s3 = %s\n", s3);
    int i = 0;
    while (s3[i] != '\0') {
       if (isalpha(s3[i])) {
            s3[i] = '#';}
                           kЗ
                                                      ### 5
                                     ####
                                            32 ###
        i++;
    }
    printf("s3 = %s\n", s3);
}
```

```
void main() {
   char s3[] = "I have 32 USD and 5 EUR!";
   printf("s3 = %s\n", s3);
   int i = 0;
   while (s3[i] != '\0') {
       if (isspace(s3[i])) {
           s3[i] = '#';}
                                  have 32 USD and
                            = I#have#32#USD#and#5#EU
       i++:
   }
   printf("s3 = %s\n", s3);
}
```

```
void main() {
   char s3[] = "I have 32 USD and 5 EUR!";
   printf("s3 = %s\n", s3);
   int i = 0;
   while (s3[i] != '\0') {
       if (isupper(s3[i])) {
           s3[i] = '#';}
                                have 32 USD
                                                 and
                             # have 32 ### and 5
       j++;
                           J
                                                           ###
   }
   printf("s3 = %s\n", s3);
}
```

```
void main() {
   char s3[] = "I have 32 USD and 5 EUR!";
   printf("s3 = %s\n", s3);
   int i = 0;
   while (s3[i] != '\0') {
       if (islower(s3[i])) {
           s3[i] = '#';}
                                              US D
                                  have 32
                                                     and
                                  #### 32 USD ### 5 EUR
       i++:
   }
   printf("s3 = %s\n", s3);
}
```
### **Все ????? заменить на ??????**

```
void main() {
   char s3[] = "I have 32 USD and 5 EUR!";
```

```
printf("s3 = %s\n", s3);
int i = 0;
```

```
while (s3[i] != '\0') {
   s3[i] = toupper(s3[i]);
   i++;
                        have 32 USD and 5
                    I
}
                       I HAVE 32 USD AND 5 EU
```

```
printf("s3 = %s\n", s3);
```
## **Все ????? заменить на ??????**

```
void main() {
   char s3[] = "I have 32 USD and 5 EUR!";
```

```
printf("s3 = %s\n", s3);
int i = 0;
```

```
while (s3[i] != '\0') {
   s3[i] = tolower(s3[i]);
   i++;
                          have 32 USD and 5
                                                  ЕШ
}
                      i have 32 usd and 5 eur!
```

```
printf("s3 = %s\n", s3);
```
# **Стандартные функции обработки строк**

**strlen(s) -** Возвращает длину строки без завершающей литеры '\0'.

**strcmp(s1, s2) –** посимвольное сравнение строк (НЕЛЬЗЯ сравнивать строки так «s1 == s2» или  $\kappa s1 < s2$ »!!!)

**strcpy (dest, src) –** копирует сроку src в dest, включая завершающий '\0'

**strcat (dest, src) –** добавляет копию src в конец dest

И еще около 20 функций из string.h

# **strlen()**

## **#include <string.h>**

```
void main() {
   char s[10] = "Hi!";printf("len = %d\n", strlen(s));
```

```
s[3] = ''; s[4] = \sqrt{0};
printf("len = %d\n", strlen(s));
```

```
s[4] = 'W'; s[5] = 'o'; s[6] = 'r'; s[7] = 'l';s[8] = 'd'; s[9] = '0';printf("len = %d\n", strlen(s));
```
# **strlen()**

```
#include <string.h>
void main() {
   char s[10] = "Hi!";printf("len = %d\n", strlen(s));
```
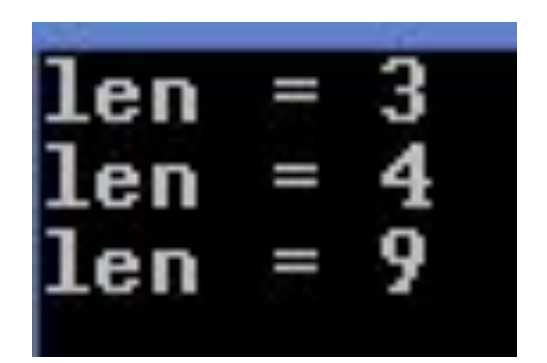

```
s[3] = ''; s[4] = \sqrt{0};
printf("len = %d\n", strlen(s));
```

```
s[4] = 'W'; s[5] = 'o'; s[6] = 'r'; s[7] = 'l';s[8] = 'd'; s[9] = '0';printf("len = %d\n", strlen(s));
```
# **Сравнение строк – НЕ ДЕЛАЙТЕ ТАК НИКОГДА!!!**

```
void main() {
   char s1[] = "Button";
   char s2[] = "We";char s3[] = "Apple !!";char * min = s1; char * max = s1;
```

```
max = Butteronmin = Apple !!
```

```
if (s2 > max) max = s2;
if (s3 > max) max = s3;
printf("max = %s\n", max);
```

```
if (s2 < min) min = s2;
if (s3 < min) min = s3;
printf("min = %s\n", min);
```
## **Сравнение строк через strcmp**

int strcmp(const char \*str1, const char \*str2); int strcmp(char str1[], char str2[]);

Функция strcmp() сравнивает в <u>лексикографическом</u> порядке две строки и возвращает целое значение, зависящее следующим образом от результата сравнения.

*Значение Результат сравнения строк* Меньше нуля str1 меньше str2 Нуль str1 равен str2 Больше нуля str1 больше str2

#### **Сравнение строк через strcmp**

```
void main() {
   char s1[] = "Button";
   char s2[] = "We";char s3[] = "Apple !!";
   char * min = s1; char * max = s1;
```
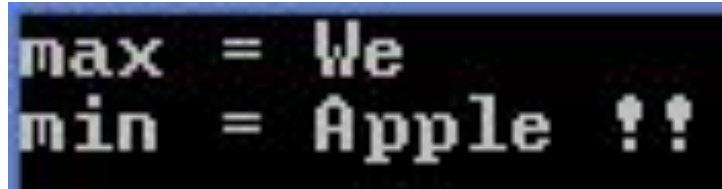

if (**strcmp(s2, max) > 0**) max = s2; if (**strcmp(s2, max) > 0**) max = s3; printf("max =  $%s\n$ ", max);

if (**strcmp(s2, min) < 0**) min = s2; if (**strcmp(s3, min) < 0**) min = s3; printf("min =  $%$ s\n", min);

#### **Копирование строк**

```
void main() {
   char src[] = "Button";
   char dest[10];
```

```
printf("src = %s, dest = %s\n", src, dest);
```

```
strcpy(dest, src);
printf("src = %s, dest = %s\n", src, dest);
```

```
Button, dest =ililililililililililililili&utton
                          IFIFIF
     = Button, dest = Button
src
```
#### **Конкатенация строк**

```
void main() {
   char src[] = "Button";
   char dest[10] ="\langle>";
   printf("src = %s, dest = %s\n", src, dest);
```

```
strcat(dest, src);
printf("src = %s, dest = %s\n", src, dest);
```

```
strcat(dest, "!");
printf("src = %s, dest = %s\n", src, dest);
```
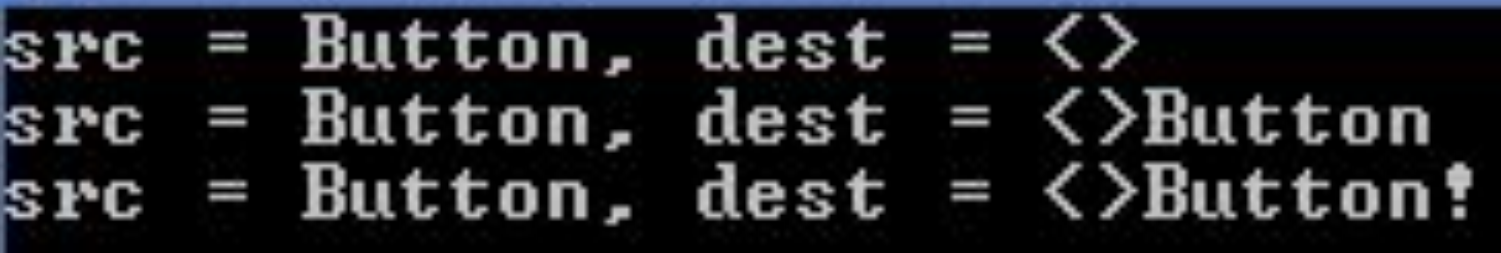

# **Еще раз - int strlen(char s[])**

### **int strlen(char s[]) { int len;**

**return len;**

**…**

**}**

Возвращает длину строки без завершающей литеры '\0'.

Пример: **strlen("!!") == 2 strlen("Hi!\n") ==4** 

## **Собственная реализация strlen**

#### **int strlen\_my(char s[]) { int len;**

**return len;**

**…**

**}**

Нужно написать код функции strlen\_my(s), работающей аналогично strlen(s)

Пример использования: **strlen\_my("!!") == 2 strlen\_my("Hi!\n") ==4** 

#### **Собственная реализация strlen**

```
int strlen_my(char s[])
\{int len = 0;
   while (s[len] != '\0')
       len++;
   return len;
```
# **int strcmp(char s1[], char s2[])**

int strcmp(const char \*str1, const char \*str2);

Функция strcmp() сравнивает в лексикографическом порядке две строки и возвращает целое значение, зависящее следующим образом от результата сравнения.

*Значение Результат сравнения строк*

Меньше нуля str1 меньше str2

Нуль str1 равен str2

Больше нуля str1 больше str2

*Пример использования:* **strcmp("Abba", "Beta") < 0**

## **Собственная реализация strcmp**

```
/*
s1 < s2 : <0s1 == s2 : 0s1 > s2 : >0*/
int strcmp_my(char s1[], char s2[])
{
   return …;
}
Нужно написать код функции strcmp_my(s1, s2), 
работающей аналогично strcmp(s1, s2)
Пример использования:
strcmp_my("Abba", "Beta") < 0
```
## **Собственная реализация strcmp**

```
/*
s1 < s2 : <0s1 == s2 : 0s1 > s2 : >0*/
int strcmp my(char s1[], char s2[]){
   int i = 0;
   while (s1[i] != 0 && s2[i] != 0 && s1[i] == s2[i])
      i++;
```

```
return s1[i] - s2[i];
```
#### **Трассировка strcmp**

```
/*
s1 < s2 : <0s1 == s2 : 0s1 > s2 : >0*/
int strcmp my(char s1[], char s2[]){
   int i = 0;
   while (s1[i] != 0 && s2[i] != 0 && s1[i] == s2[i])
      i++;
```

```
return s1[i] - s2[i];
```
# [Домашнее] задание

- 1. Написать собственную версию strcpy my(dest, src)
- 2. Написать собственную версию strcat(dest, src)

# **Текстовый файл**

Текстовый файл содержит последовательность символов (в основном печатных знаков, принадлежащих тому или иному набору символов). Эти символы обычно сгруппированы в строки (англ. *lines, rows*). В современных системах строки разделяются разделителями строк

**https://ru.wikipedia.org/wiki/%D0%A2%D0%B5%D0%B A%D1%81%D1%82%D0%BE%D0%B2%D1%8B%D0%B9\_% D1%84%D0%B0%D0%B9%D0%BB**

# **Перевод строки**

**Перевод строки**, или **разрыв строки** продолжение печати текста с новой строки, то есть с левого края на строку ниже, или уже на следующей странице. **Разделителем строк**, обозначающим место перевода строки, в текстовых данных служит один или пара управляющих символов, а в размеченном тексте также — определённый тег (в HTML тег <br>, от англ. *break* — «разрыв»).

# **Перевод строки – в разных ОС**

- ("\n") LF (ASCII 0x0A) используется в Multics, UNIX, UNIX-подобных операционных системах (GNU/Linux, AIX, Xenix, Mac OS X, FreeBSD и др.), BeOS, Amiga UNIX, RISC OS и других;
- **• ("\r")** CR (ASCII 0x0D) используется в 8-битовых машинах Commodore, машинах TRS-80, Apple II, системах Mac OS до версии 9 и OS-9;
- ("\r\n") CR+LF (ASCII 0x0D 0x0A) используется в <mark>DEC</mark> RT-11 и большинстве других ранних не-UNIX- и не-IBM-систем, а также в CP/M, MP/M (*англ.*), MS-DOS, OS/2, Microsoft Windows, Symbian OS, протоколах Интернет.

## **Чтение из текстового файла - feof**

Проверяет поток на достижение конца файла.

int feof( FILE \*stream );

**Параметры** stream Указатель на структуру **FILE**.

#### **Возвращаемое значение**

Функция feof возвращает ненулевое значение, если операция чтения попыталась читать данные после конца файла; в противном случае она возвращает 0.

https://msdn.microsoft.com/ru-ru/library/xssktc6e.aspx

## **Чтение из текстового файла - fgets**

Считывание строки из потока. char \*fgets( char \*str, int n, FILE \*stream );

#### **Параметры**

Str - Место хранения данных.

n - Наибольшее число символов для чтения.

Stream - Указатель на структуру FILE.

#### **Возвращаемое значение**

возвращает str. Для указания ошибки или условия конца файла функция возвращает NULL.

https://msdn.microsoft.com/ru-ru/library/c37dh6kf.aspx

## **Чтение из текстового файла построчно**

```
char filename[] = "d:\\temp\\text_in.txt";
FILE * fin;
char s[MAX_LEN];
fin = fopen(filename, "rt");
// в цикле для всех строк
while (!feof(fin)) {
    // загрузить строку
    if (fgets(s, MAX_LEN - 1, fin) != NULL) {
       if (s[strlen(s) - 1] == '\n')
           s[strlen(s) - 1] = '\0';
        convert(s);
        printf("%s\n", s);
    }
}
fclose(fin);
```
## **Задача шифрования текста**

На входе текстовый файл in.txt (содержащий слова, разделители и знаки препинания).

Необходимо сохранив все разделители и знаки препинания на своих местах, зашифровать текст используя шифр Цезаря.

https://ru.wikipedia.org/wiki/%D0%A8%D0%B8%D1%84% D1%80\_%D0%A6%D0%B5%D0%B7%D0%B0%D1%80%D1 %8F

http://altaev-aa.narod.ru/security/Cesar.html ROT13 - https://ru.wikipedia.org/wiki/ROT13

## **Шифрование одной строки**

#define MAX\_LEN 80

#define KEY +3 #define KEY2 -3

```
void convert(char * str) {
    int i;
    for (i = 0; str[i] != '\0'; i++) {
        str[i] = encode(str[i], KEY);
    }
}
```
## **Шифрование одного символа**

```
int encode(int ch, int key) {
```

```
//char smallLetters[] ="abcdefghijklmnopqrstuvwxyz";
//char bigLetters[] ="ABCDEGGHIJKLMNOPQRSTUVWXYZ";
```

```
int newCh = ch;
```

```
if (ch >= 'A' && ch <= 'Z') {
    newCh = ch + key;if (newCh > 'Z')
         newCh = 'A' + (newCh - 'Z');} 
if (ch >= 'a' && ch <= 'z') {
    newCh = ch + key;
    if (newCh > 'z')
         newCh = 'a' + (newCh - 'z');
}
```
**return newCh;**

# **Многомодульные проекты**

## **Структура многомодульного проекта**

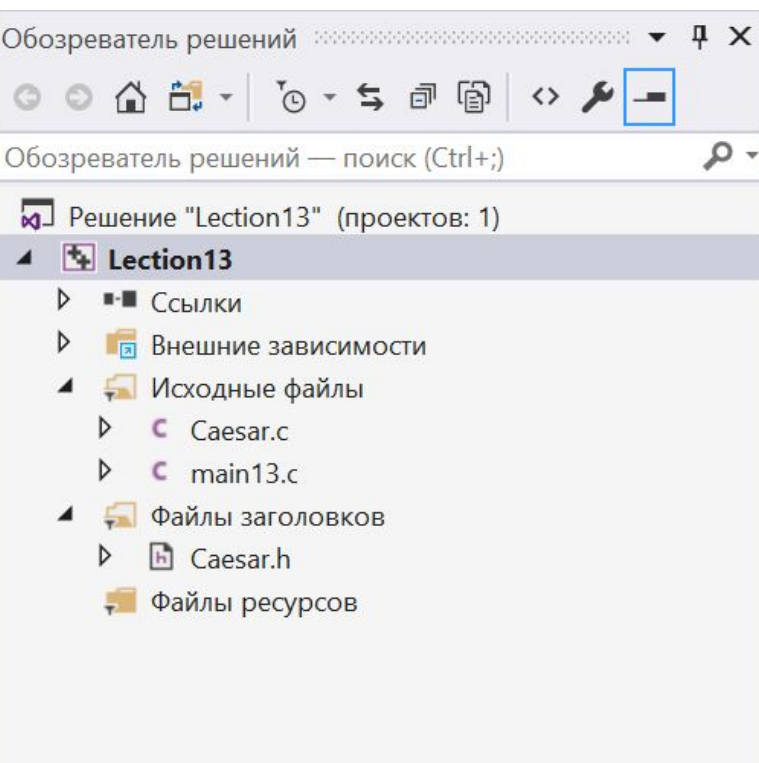

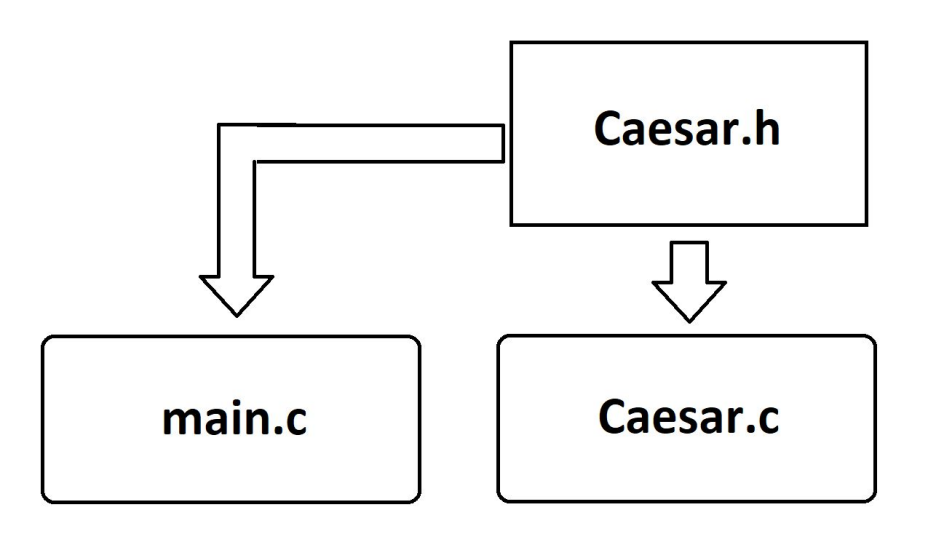

#### **Main.c**

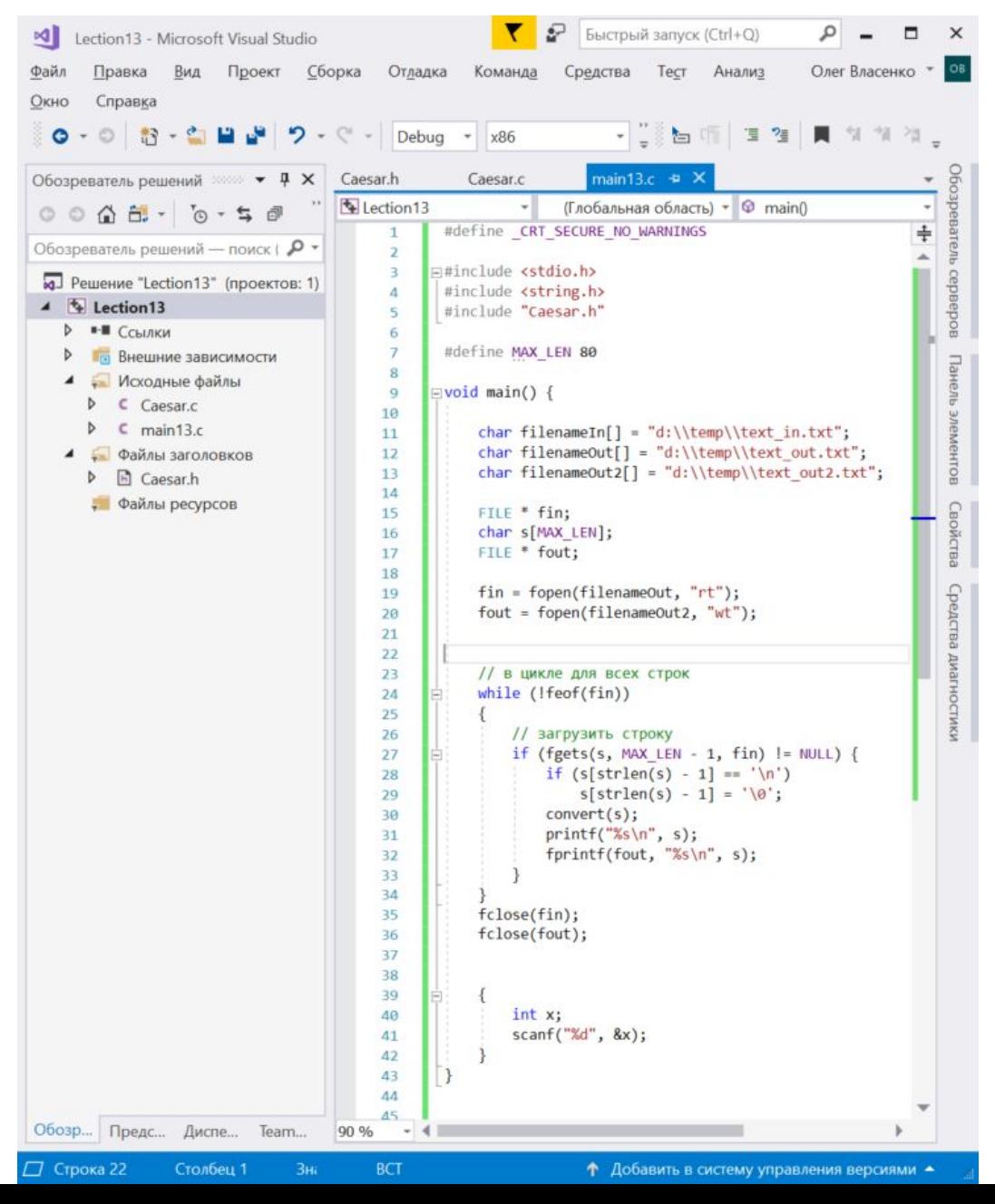

#### **Main.c**

```
#define_CRT_SECURE_NO_WARNINGS
```

```
#include <stdio.h>
#include <string.h>
#include "Caesar.h"
```

```
#define MAX_LEN 80
```

```
void main() {
```

```
…
fin = fopen(filenameOut, "rt");
fout = fopen(filenameOut2, "wt");
// в цикле для всех строк
while (!feof(fin))
{
     // загрузить строку
     if (fgets(s, MAX_LEN - 1, fin) != NULL) {
          if (s[strlen(s) - 1] == '\n')
          s[strlen(s) - 1] = '\\0';convert(s);
          printf("%s\n", s);
     }
}
```
#### **Caesar.h**

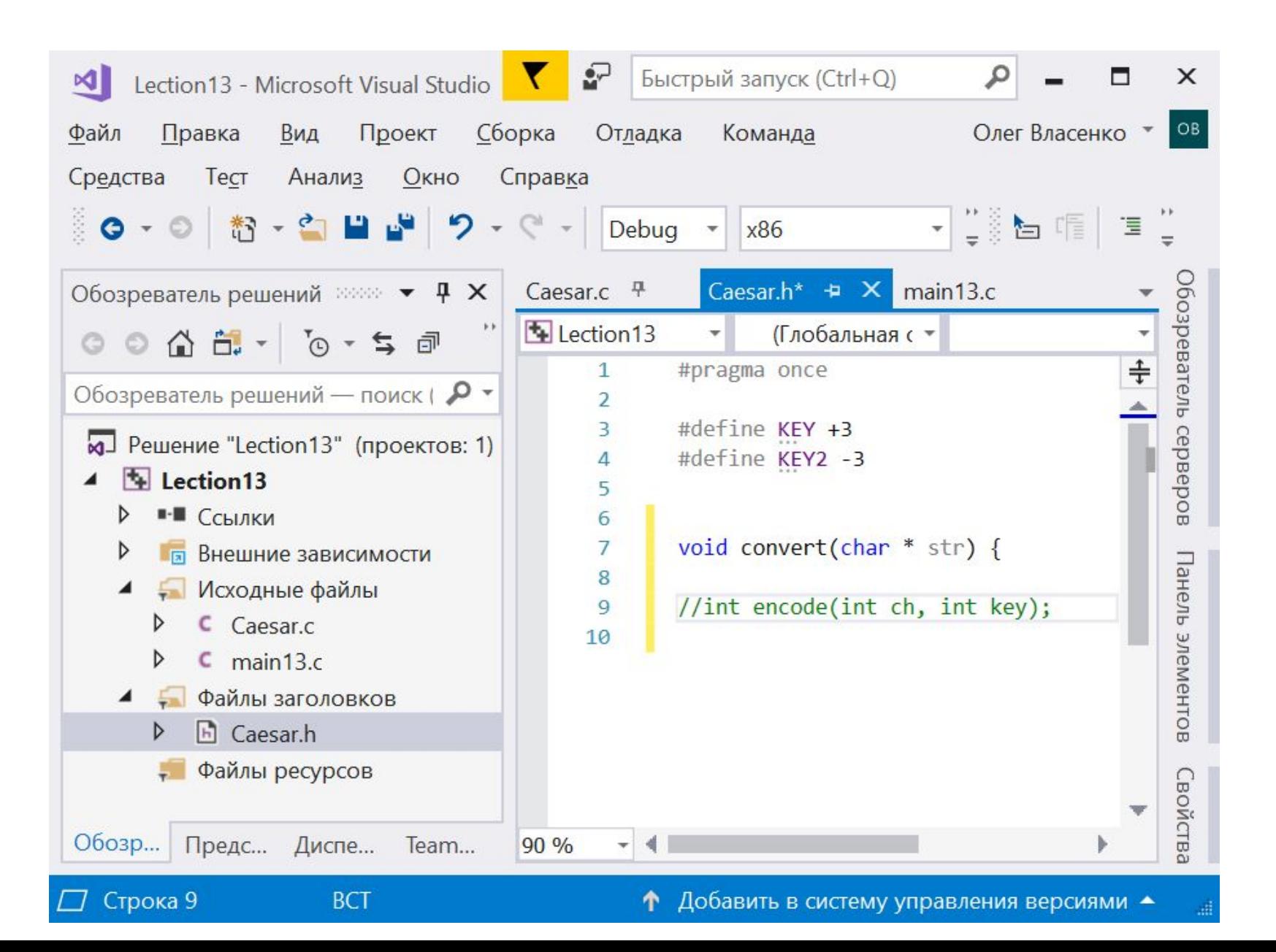

#### **Caesar.h**

#pragma once

#define KEY +3 #define KEY2 -3

**void convert(char \* str);**

//int encode(int ch, int key);

#### **Caesar.c**

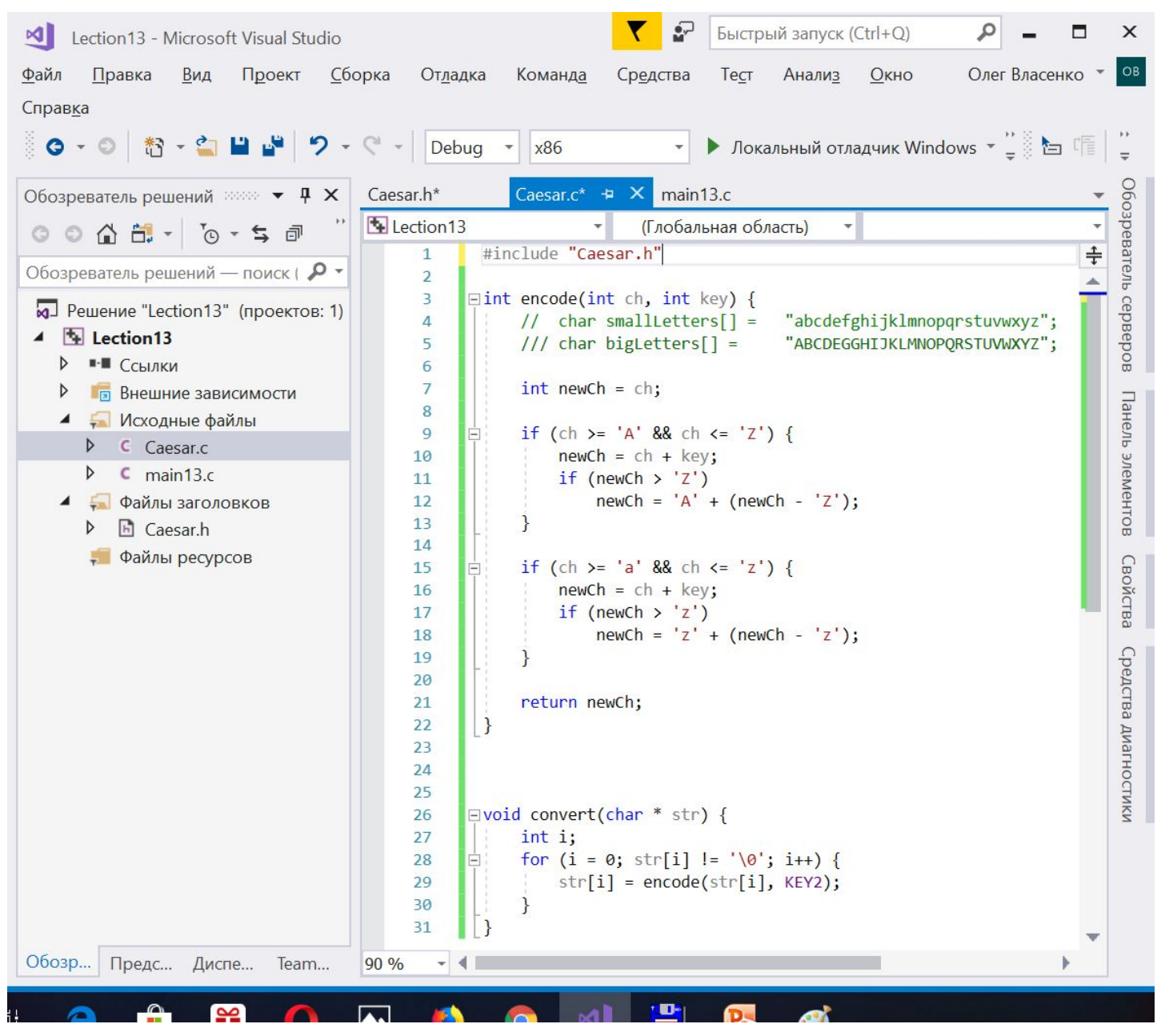

#### **Caesar.c**

```
#include "Caesar.h"
```

```
int encode(int ch, int key) {
    //char smallLetters[] ="abcdefghijklmnopqrstuvwxyz";
    //char bigLetters[] ="ABCDEGGHIJKLMNOPQRSTUVWXYZ";
    int newCh = ch;
    if (ch >= 'A' && ch <= 'Z') {
         newCh = ch + key;if (newCh > 'Z')
              newCh = 'A' + (newCh - 'Z');}
    if (ch >= 'a' && ch <= 'z') {
         newCh = ch + key;if (newCh > 'z')
              newCh = 'z' + (newCh - 'z');}
```
return newCh;

#### **Caesar.c**

```
void convert(char * str) {
     int i;
     for (i = 0; str[i] != '\0'; i++) {
           str[i] = encode(str[i], KEY2);
     }
}
```
# **Работа со словами (файлы)**

#### **Задача выделения слов**

На входе текстовый файл, содержащий большой текст (книга) на английском языке.

Нужно создать выходной текстовый файл, где есть весь текст из входного файла, но слова, содержащие 5 и больше букв помечены звездочками с обеих сторон. (Так делаются **жирными** фрагменты текста в Skype)

#### **Чтение посимвольно - getc**

Считывает символ из потока. int getc( FILE \*stream );

**Параметры** stream Входной поток.

#### **Возвращаемое значение**

Возвращает считанный символ. Чтобы указать на ошибку чтения или конец файла, getc возвращает EOF

# **Код программы**

#### #define CRT SECURE NO WARNINGS

```
#include <stdio.h>
#include <string.h>
#include <ctype.h>
```

```
void main() {
    printf("Start\n");
    FILE *fin = fopen("D:\\temp\\Files\\Lec12\\alice.txt", "rt");
    FILE *fout = fopen("D:\\temp\\Files\\Lec12\\alice1_out.txt", "wt");
    int is letter = 0;
    char word[81]; // если слово будет длиннее 80 символов – всё
```
#### **сломается!**

```
int word len = 0;
int ch;
```
# **Код программы (2)**

```
while ((ch = getc(fin)) := EOF)\{if (isalpha((unsigned char)ch)) {
        if (!is letter) {
             wordlen = 0;
             is letter = 1;
         }
        word[word_length+] = ch;}
    //else \frac{1}{1} if (!isalpha(ch)) \frac{1}{1}
```
# **Код программы (3)**

```
else \frac{1}{1} if (!isalpha(ch)) {
```

```
if (is_letter) {
            word[word len] = '\0';
            if (word len >= 5)
                 fprintf(fout, "*%s*", word);
            else
                 fprintf(fout, "%s", word);
        }
        is letter = 0;
        fprintf(fout, "%c", ch);
    } // else 
\frac{1}{2} // while ((ch = getc(fin)) != EOF)
```
# **Код программы (4)**

fclose(fin); fclose(fout);

```
printf("Done!\n");
{
    int x;
    scanf("%d", &x);
}
```
# **Граф состояний**

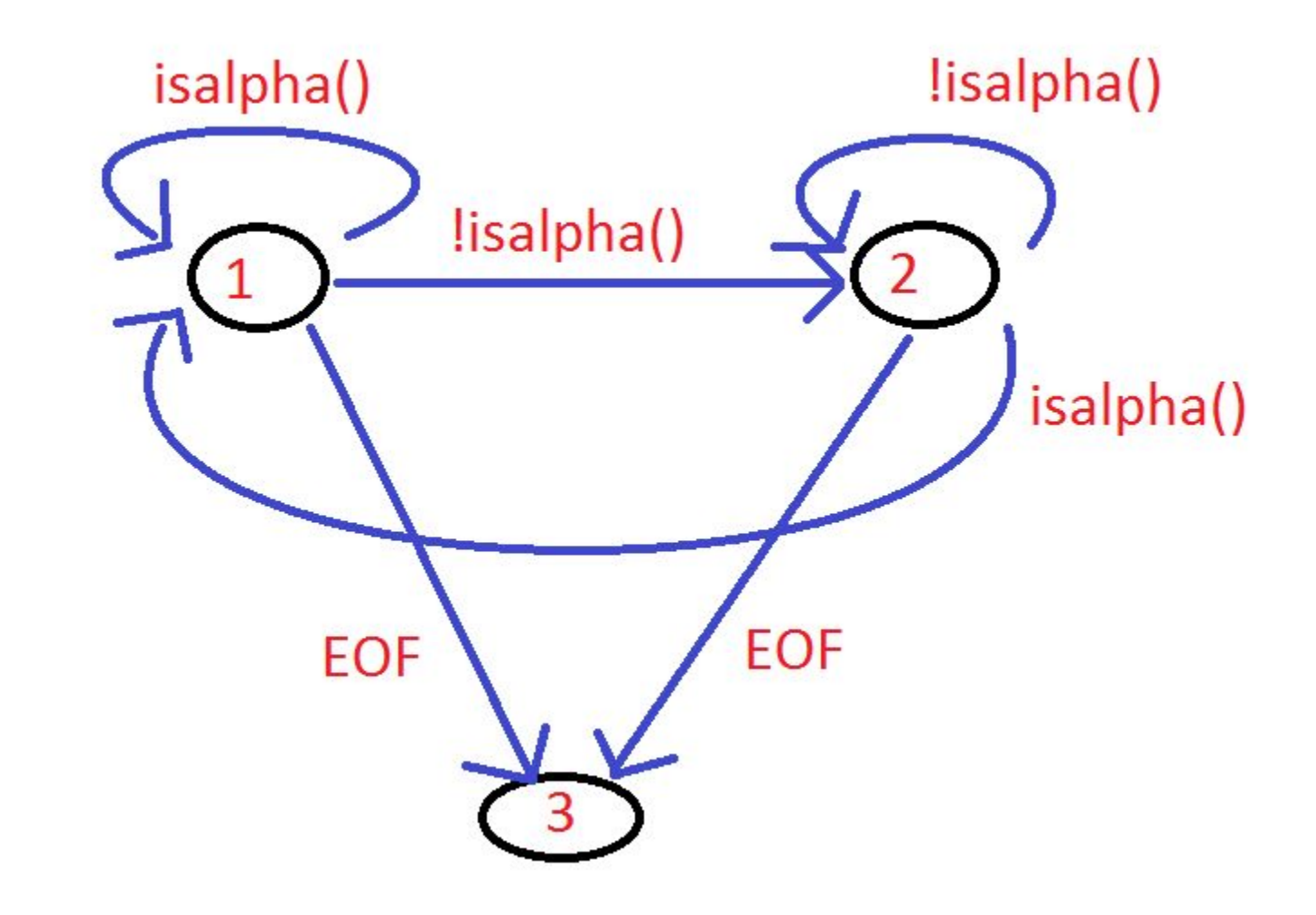

# **Итог работы программы**

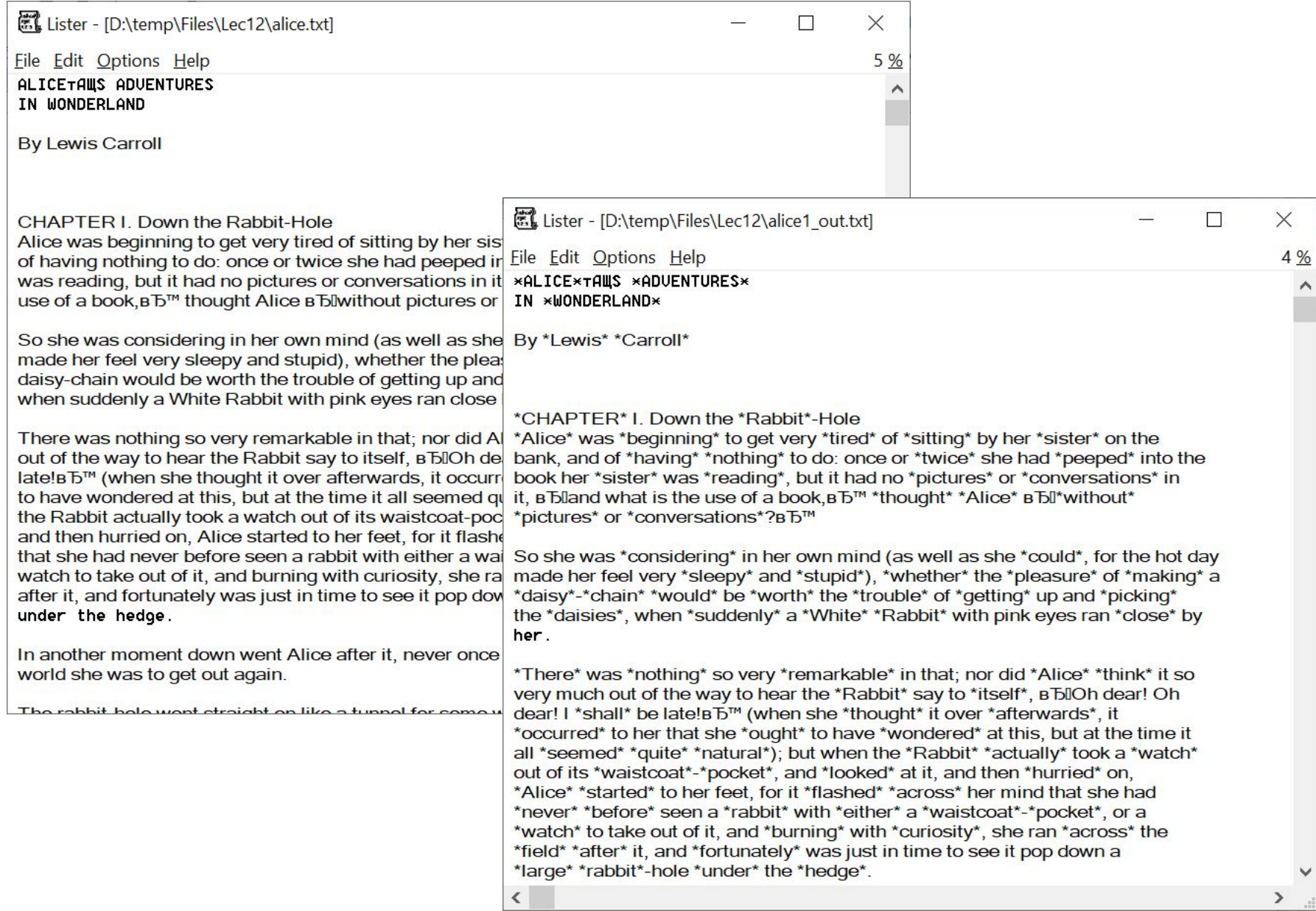

# **Работа с русским языком**

# **Задача 1 - создать файл в русской кодировке**

```
#include <stdio.h>
#include <Windows.h>
void main() {
    SetConsoleCP(1251);
    SetConsoleOutputCP(1251);
    char ss[3][80] = {"задача 2",
        "Преобразовать файл in2.txt в файл out2.txt",
        "Заменив все большие русские буквы на маленькие"};
    FILE * fout = fopen("D:\\temp\\Files\\Lab11_12\\in1.txt", "wt");
    // в цикле для всех строк
    for (int i = 0; i < 3; i++) {
        // сохранить строку в выходной файл
        fprintf(fout, "%s\n", ss[i]);
        printf(">>%s << \n", ss[i]);
    }
    fclose(fout);
}
```
# Источники информации

- Работа с русским языком https://nicknixer.ru/programmirovanie/russki e-simvolybukvy-pri-vvodevyvode-v-konsol-nac/
- Msdn
- Википедия